## **PE-Design Plus**

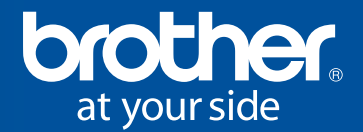

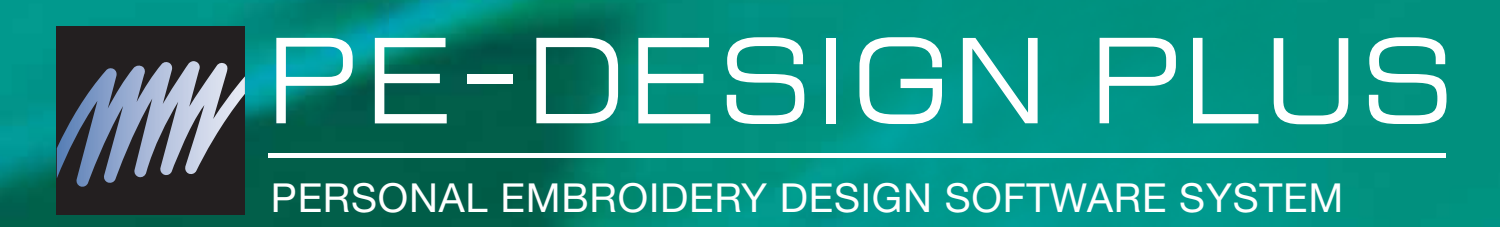

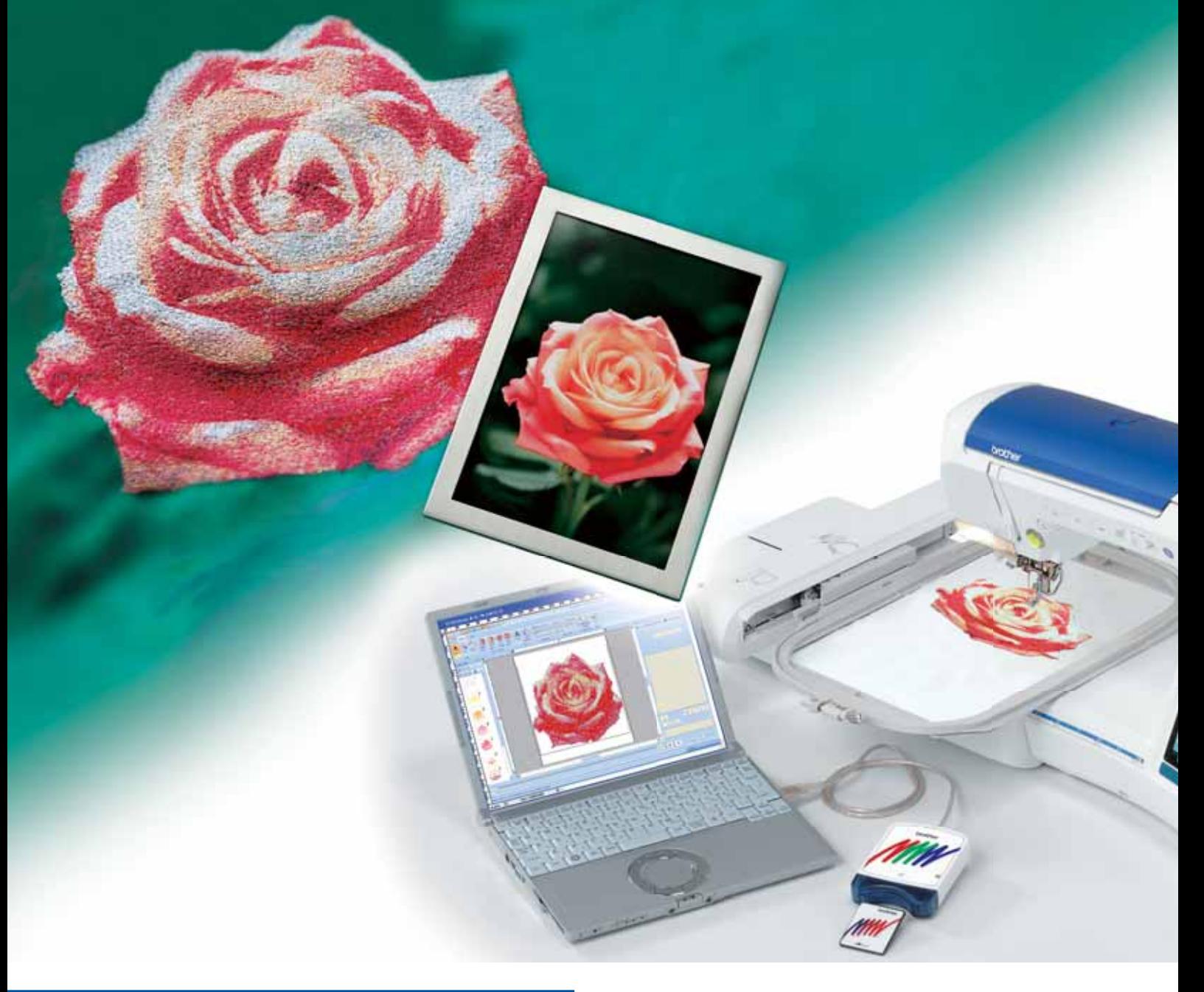

### **PE-Design Plus**

Eigene Stickereien leicht gemacht.

- Große Vielfalt an Stichen und Stickmustern
- Rahmengröße frei wählbar bis 200 × 300 mm
- Viele Import- und Export-Formate (.pes, .dst, .hus, .exp, .pcs, .vip, .sew, .jef, .csd, .xxx und .shv).

# **Eigene Stickereien leicht gemacht.**

#### **Komfortable Benutzeroberfläche**

In PE-Design Plus sind sämtliche Funktionen schnell und unkompliziert zu finden.

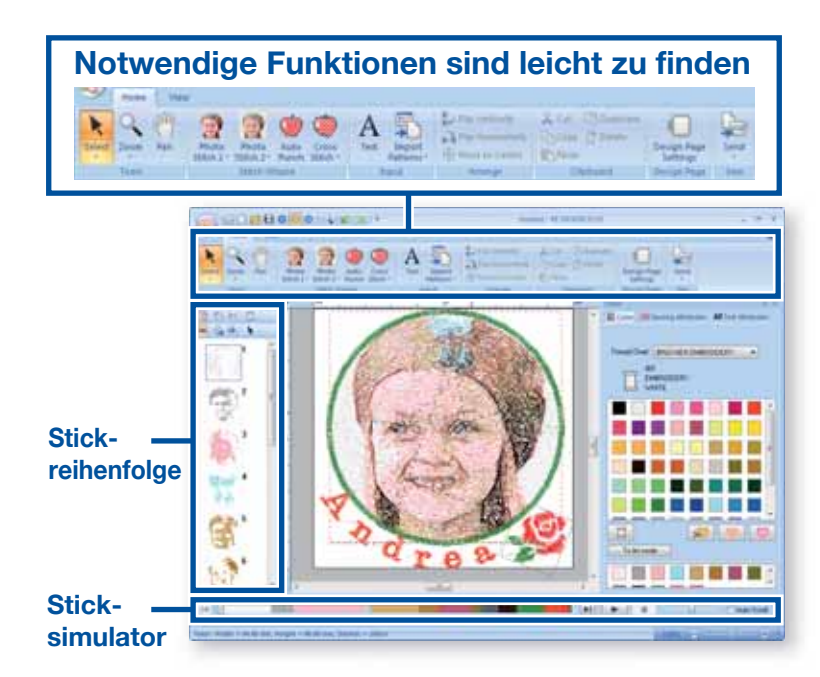

#### ■ Bilder in Stickereien **konvertieren**

Verwandeln Sie Ihre Lieblingsfotos in Stickmotive.

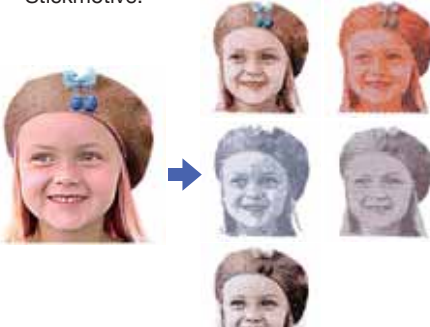

#### **Größe verändern bei unveränderter Dichte**

Mit PE-Design Plus können Sie nicht nur die Größe Ihrer Stickmotive einfach verändern, Motive lassen sich auch mit unveränderter Stickdichte vergrößern oder verkleinern.

• Stickmuster stark vergrößern/verkleinern

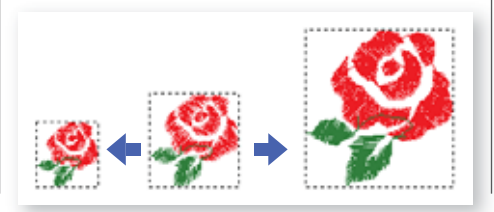

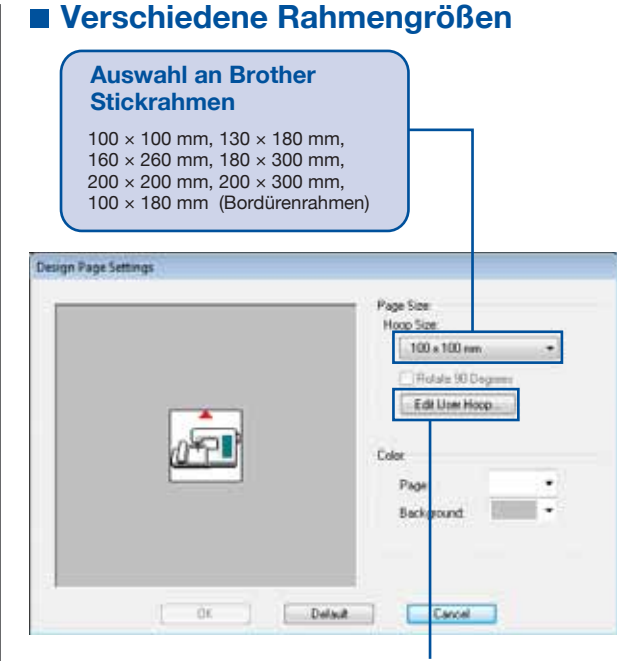

#### **Frei wählbare Rahmengröße**

Die Rahmengröße ist für Stickmaschinen anderer Hersteller in Schritten von 1 mm bis 200 x 300 mm einstellbar.

## ■ Breite Auswahl an integrierten

 35 Schriften und eine umfangreiche Bibliothek mit Beispielgrafiken helfen Ihnen beim Gestalten der gewünschten Muster.

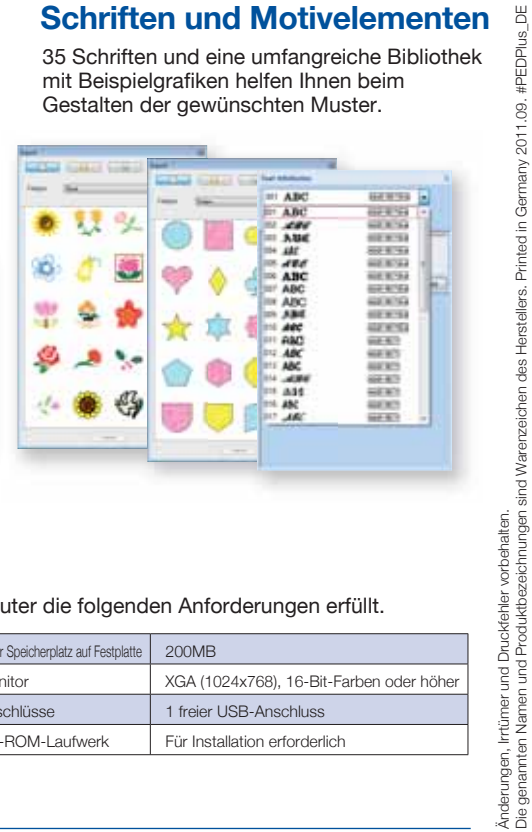

#### **Lieferumfang von PE-Design Plus**

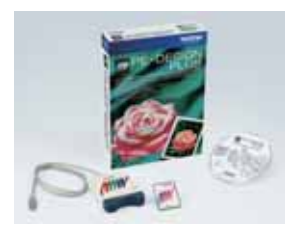

#### **Mindestanforderungen an PC**

Bitte prüfen Sie vor Installation der Software auf dem PC, ob der Computer die folgenden Anforderungen erfüllt.

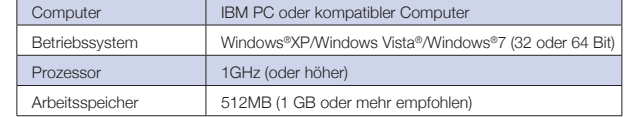

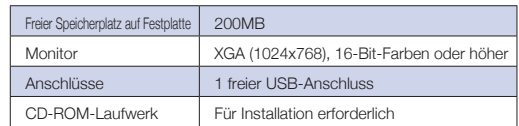

Weitere Informationen finden Sie unter www.brothersewing.eu oder wenden Sie sich an Ihren Fachhändler.

**Überreicht von Ihrem Brother-Fachhändler:**

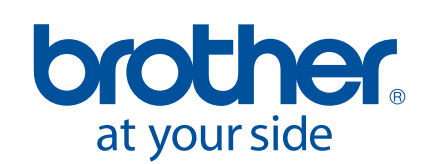

Brother Sewing Machines Europe GmbH Im Rosengarten 11, 61118 Bad Vilbel, Germany www.brothersewing.eu